# NEOWAVE

# **Cible de sécurité CSPN**

# **Winkeo FIDO2**

#### **Statut du document**

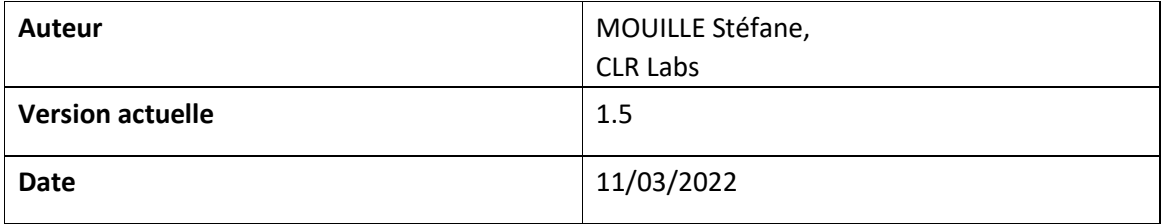

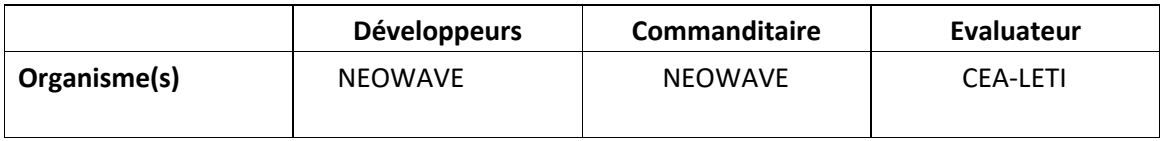

# **Diffusion**

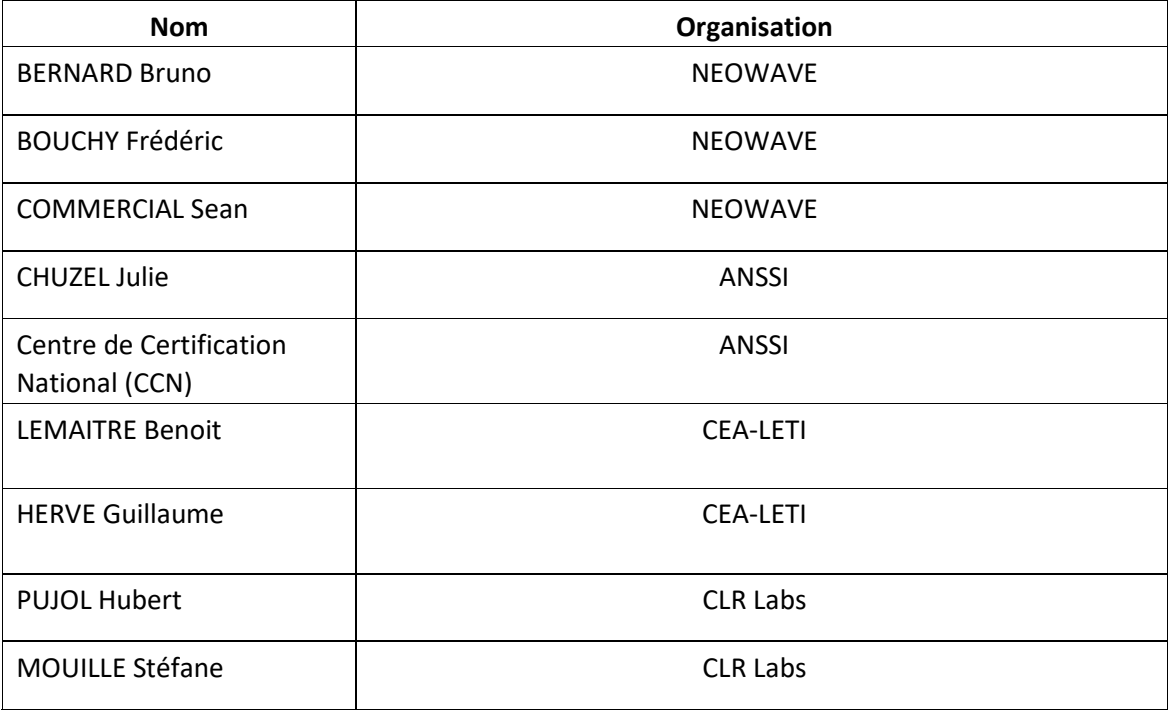

# Sommaire

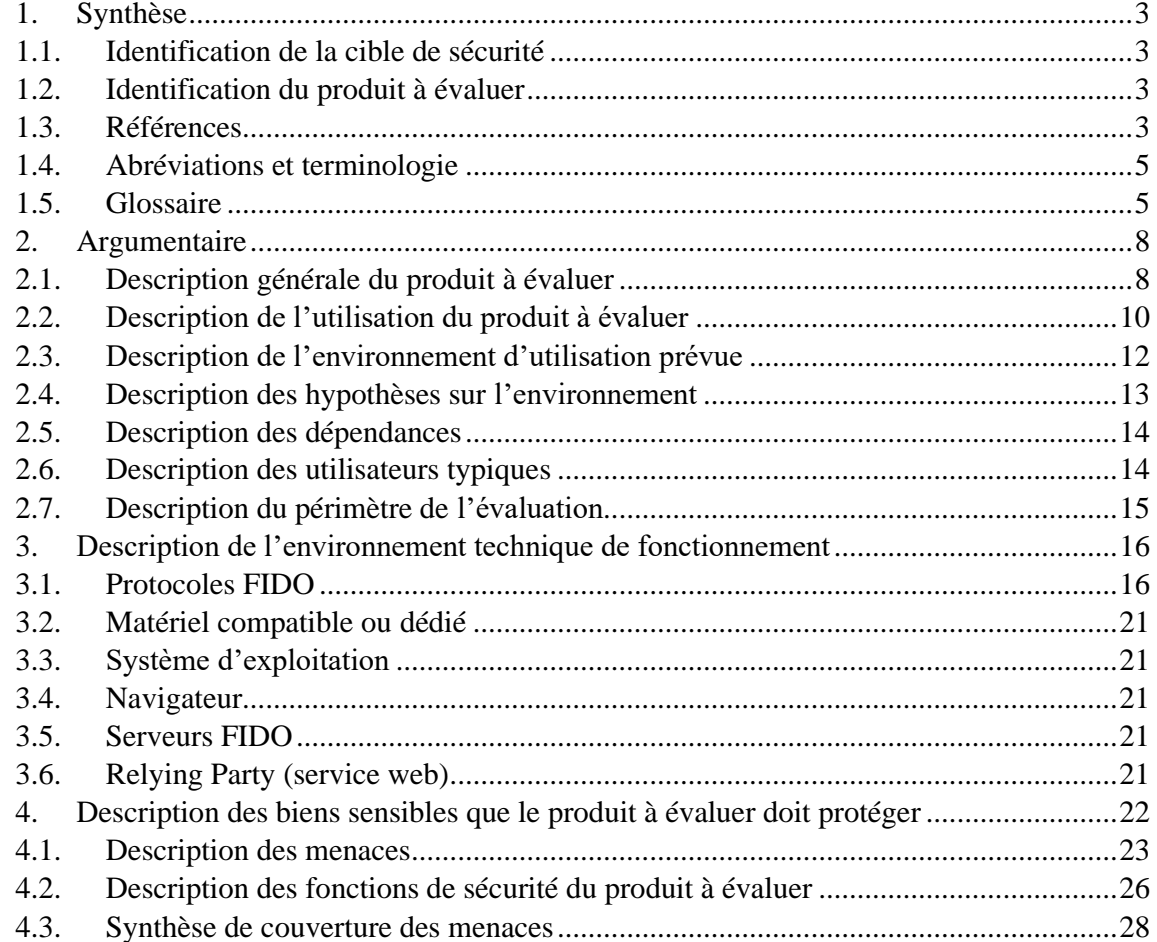

# <span id="page-2-1"></span><span id="page-2-0"></span>**1. Synthèse**

# **1.1. Identification de la cible de sécurité**

Cette cible de sécurité a été élaborée en vue d'une évaluation CSPN [1] et d'une qualification élémentaire [2].

# **1.2. Identification du produit à évaluer**

<span id="page-2-2"></span>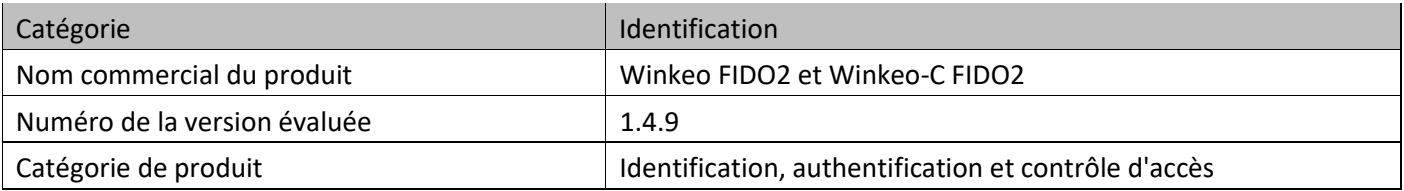

# **1.3. Références**

<span id="page-2-3"></span>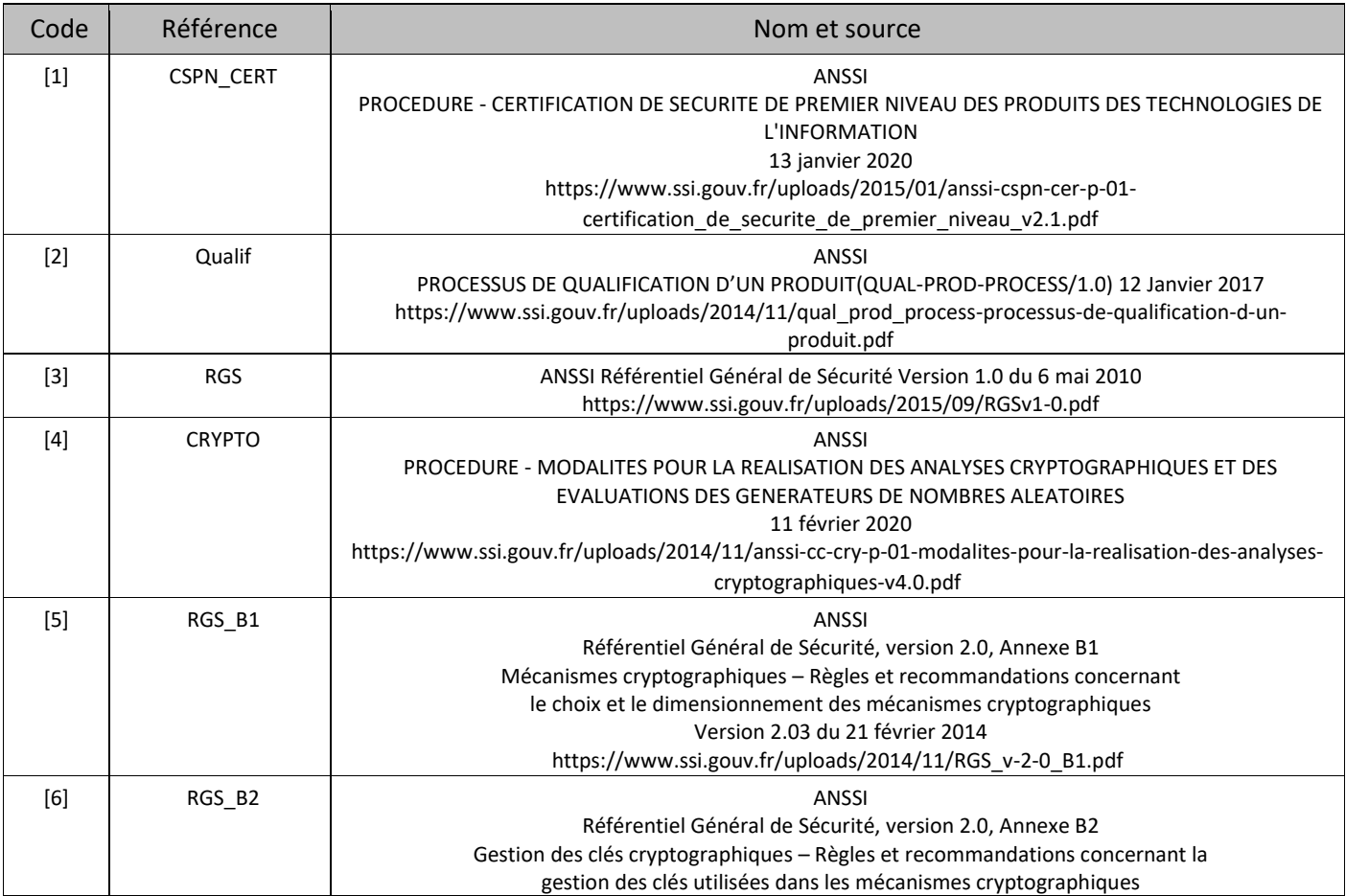

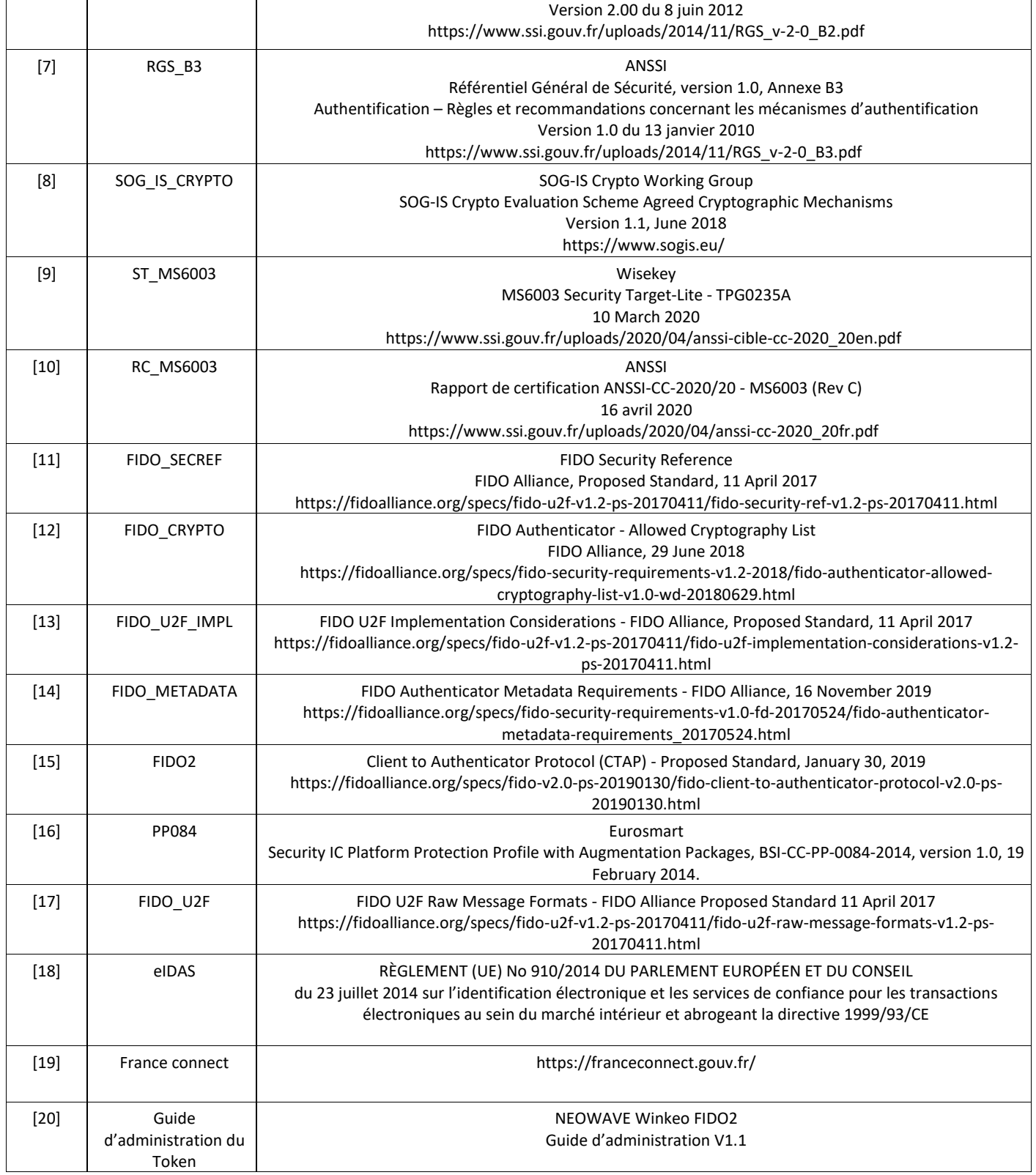

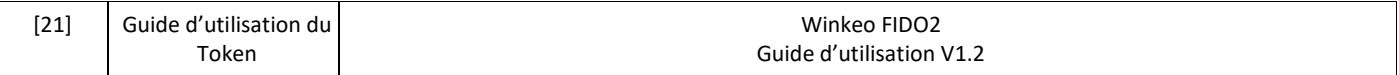

# **1.4. Abréviations et terminologie**

<span id="page-4-0"></span>Les spécifications FIDO U2F et FIDO2 n'utilisent pas les mêmes termes pour faire référence aux mêmes éléments de données. L'équivalence entre les termes est donnée dans le tableau suivant :

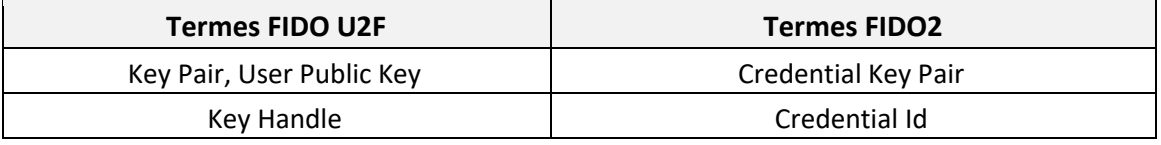

Les termes FIDO2 seront de préférence utilisés dans ce document.

# **1.5. Glossaire**

<span id="page-4-1"></span>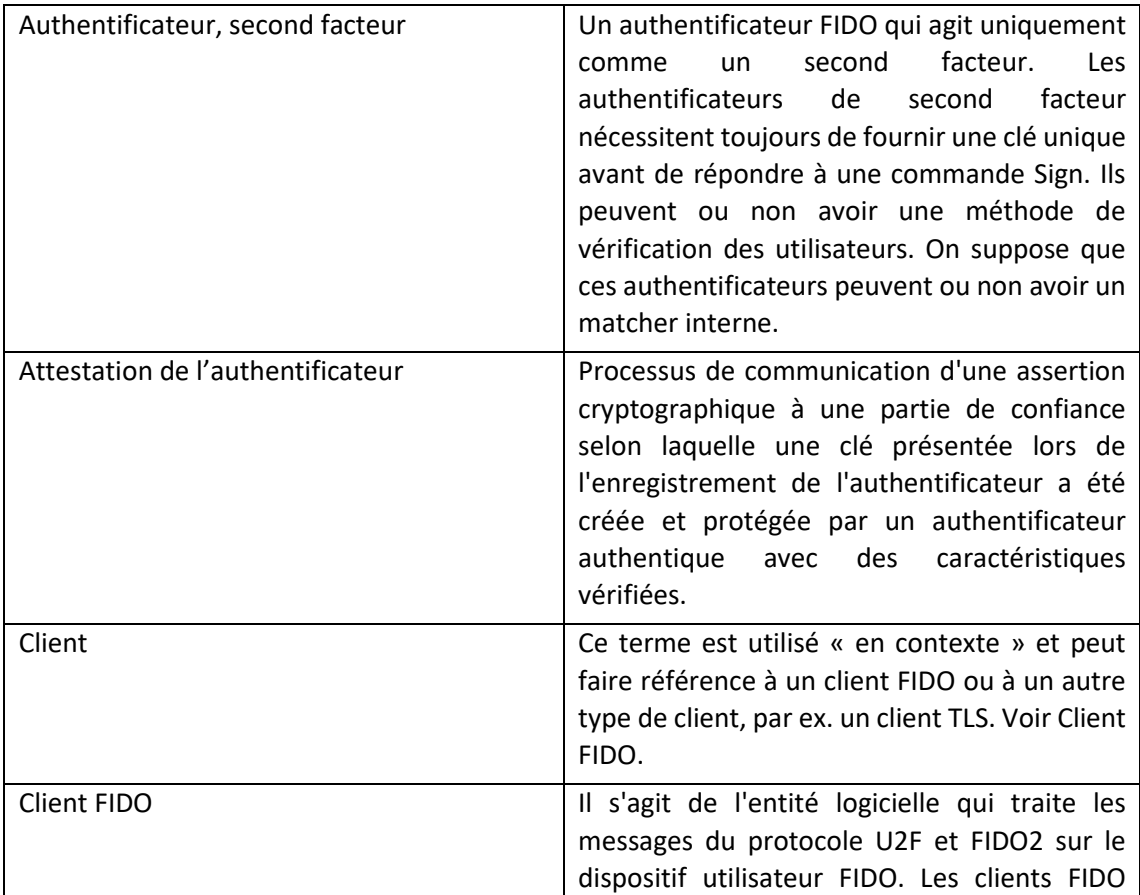

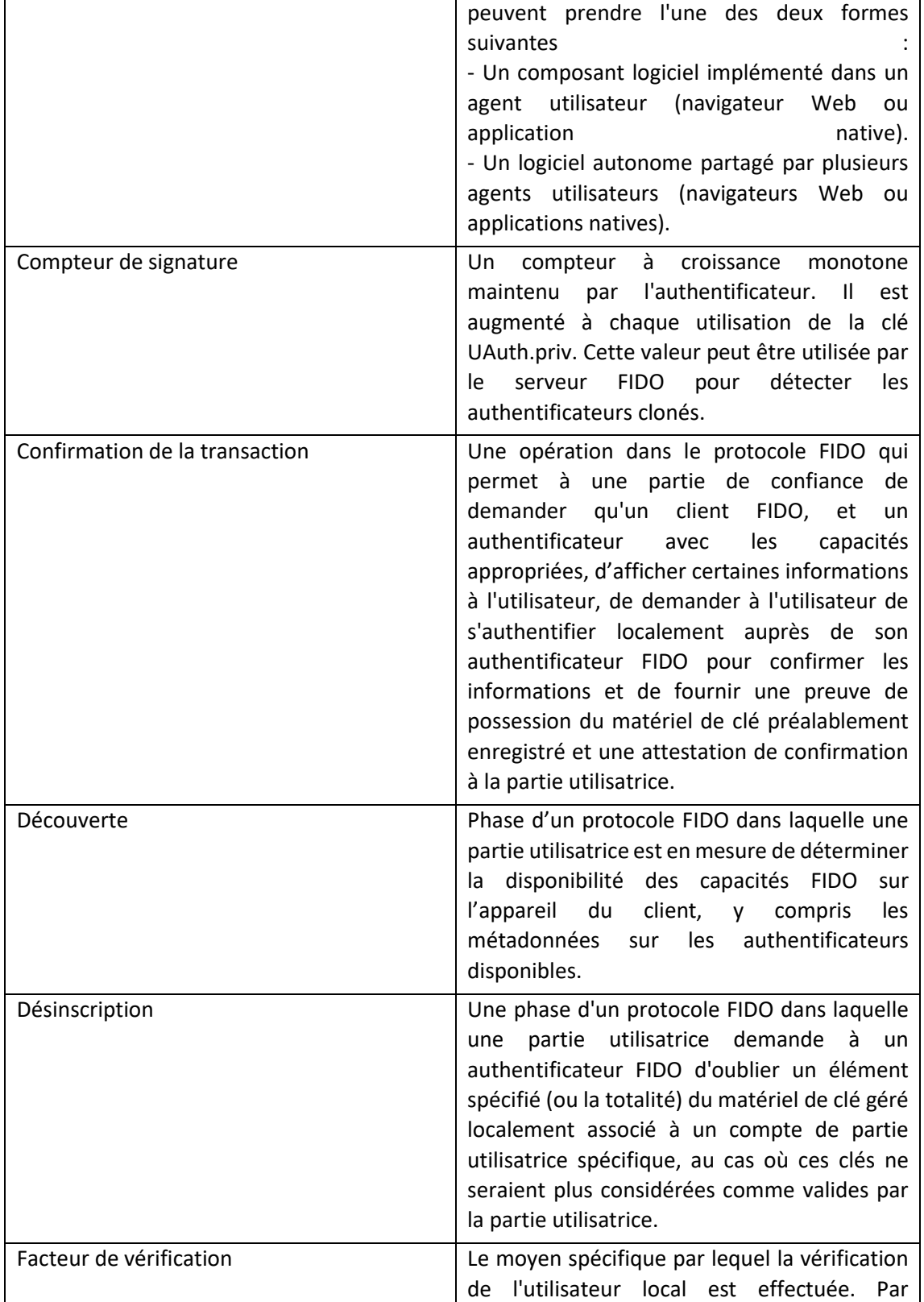

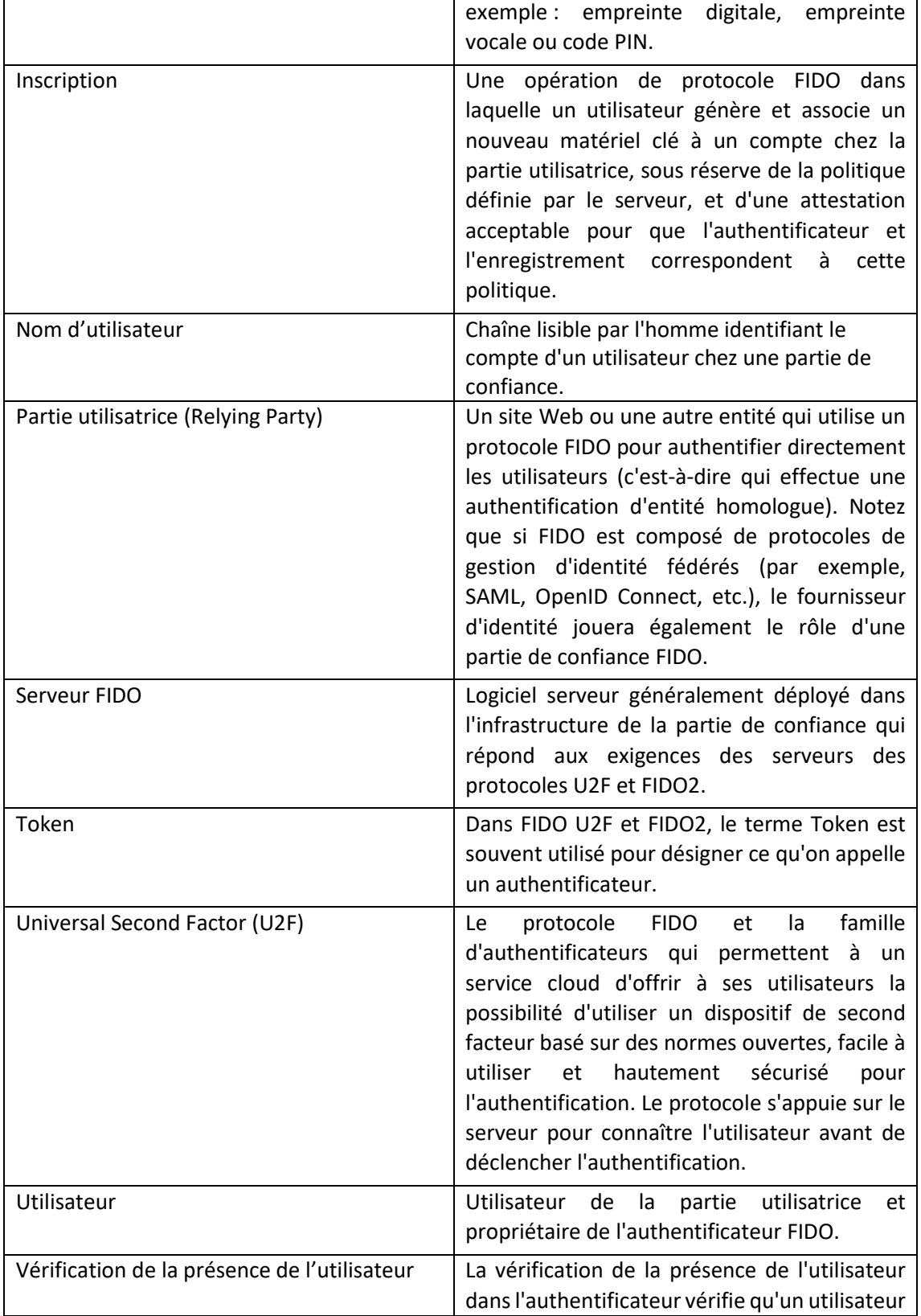

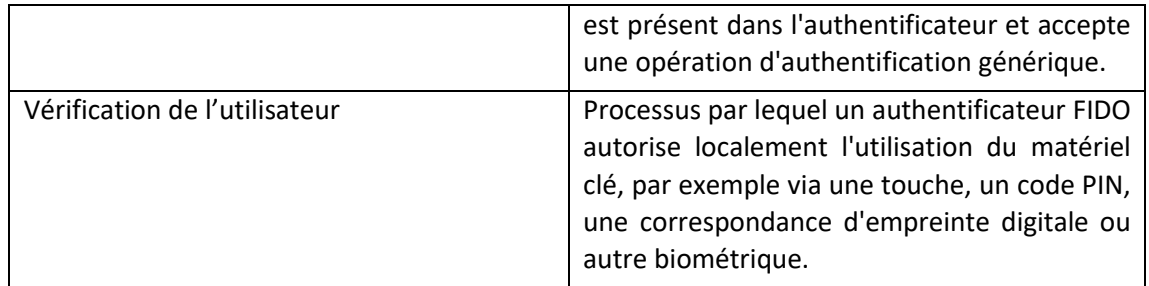

# <span id="page-7-1"></span><span id="page-7-0"></span>**2. Argumentaire**

# **2.1. Description générale du produit à évaluer**

Le produit à évaluer (Token) selon la méthodologie de certification de premier niveau, et à qualifier au niveau élémentaire par l'ANSSI, est un Token d'authentification électronique qui se présente sous la forme d'une clé USB (avec bouton de type capacitif, une led et un Secure Element certifié [10]) qui est conforme aux spécifications FIDO U2F [17] et FIDO2 [15]. Le Token est nommé un « authenticator » dans le langage FIDO.

Les spécifications FIDO décrivent un protocole d'authentification électronique basé sur un schéma à base de cryptographie asymétrique entre le serveur FIDO et le Token.

Dans le but de couvrir le maximum de cas d'usages et de fournir une compatibilité ascendante avec les infrastructures existantes de type FIDO U2F [13] tout en répondant aux nouveaux besoins couverts par la version FIDO2 [15], le Token dispose donc de deux applications répondant aux deux différentes versions de FIDO : FIDO U2F [17] et FIDO2 [15]

#### Le Token est composé de trois parties :

NEOWAVE a développé 2 produits quasi identiques appelés Winkeo-C FIDO2 et Winkeo FIDO2. Seul le design et la connectique sont différents. Le produit Winkeo-C FIDO2 utilise un connecteur USB type C, le produit Winkeo FIDO2 utilise un connecteur USB type A. Dans les 2 produits, on retrouve exactement les mêmes caractéristiques ci-dessous :

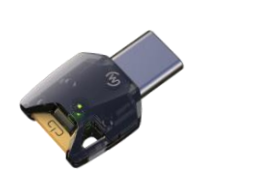

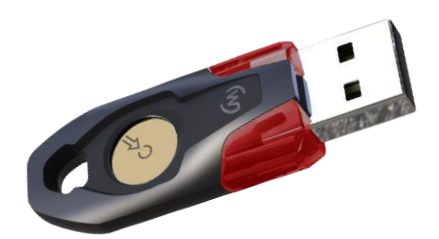

Une première partie - physique :

- Le boîtier ;
- Le bouton de type capacitif ;
- Une led (RGB) ;
- Le connecteur USB.

Une deuxième partie - électronique :

- Une carte électronique ;
- Une puce de type « Secure Element » de la société Wisekey et certifiée EAL5+ AVA\_VAN.5 sur le profil de protection PP BSI 084 édité par Eurosmart et disposant d'une certification de la part de l'ANSSI [10]. Cette puce génère les éléments aléatoires, qui sont retraités par le logiciel embarqué (voir ci-dessous), afin de créer les clés privées aux applications FIDO (FIDO U2F et FIDO2) du Token.

Une troisième partie- logiciels embarqués :

- Un logiciel embarqué qui comprend les fonctions génériques aux spécifications FIDO U2F et FIDO2, ce logiciel est non visible par l'environnement extérieur ;
- Un logiciel embarqué dédié aux fonctions spécifiques à la spécification FIDO U2F ;
- Un logiciel embarqué dédié aux fonctions spécifiques à la spécification FIDO2.

Dans le document les termes « Token » ou « Token Winkeo FIDO2 » font référence aux 2 produits Winkeo-C FIDO2 et Winkeo FIDO2.

# **2.2. Description de l'utilisation du produit à évaluer**

<span id="page-9-0"></span>Les spécifications FIDO répondent à l'enjeu de créer un standard international et interopérable pour renforcer le niveau de sécurité de l'authentification électronique.

Ce renforcement du niveau de sécurité passe par l'utilisation d'un Token conforme aux spécifications FIDO :

- Soit en complétant le couple Login/Password par l'utilisation d'un second facteur d'authentification conforme aux spécifications FIDO U2F [17] ;
- Soit en réalisant une authentification forte à deux facteurs : ce que je possède (le Token) et ce que je connais (PIN utilisateur du Token), ce qui correspond aux spécifications FIDO2 [15].

Les deux spécifications FIDO ont été conçues à des périodes différentes.

#### **Le produit à évaluer répond à deux utilisations principales**

Utilisation numéro 1 : Authentification électronique forte pour :

- Les services en ligne équipés de serveurs FIDO ;
- Les autorités d'émission de certificats qualifiés désirant mettre en place une solution de serveur de signature (règlement eIDAS [18]) et qui désirent avoir une authentification forte au server de signature ;
- Les fournisseurs d'identité numérique désirant être qualifiés au niveau substantiel dans le système FranceConnect [19]).

Utilisation numéro 2 : Mode off-line : mode de fonctionnement « off-line » cette fonctionnalité n'est disponible que sur l'application Winkeo FIDO2. Cette utilisation n'est pas incluse dans la cible d'évaluation.

# **Cycle de vie défini par le protocole FIDO**

Le cycle de vie est défini en cinq étapes :

Pre-Personnalisation :

1. Création et chargement des Certificats d'attestation (format X509) et des clés privées associées (certificat et clé privée par batch et non uniques au Token) ; les modalités de choix de l'autorité de certification, les processus et éléments techniques du chargement sont décrits dans le Guide d'administration du Token [20]. De même, la taille du batch de clés privées est définie par l'administrateur du Token conformément au Guide d'administration du Token [20].

Utilisation par l'utilisateur final :

- 2. Enregistrement à des fournisseurs de services en ligne (incluant la définition de la valeur du code PIN lors du premier l'enregistrement qui le demande, il est à noter qu'il n'y a qu'une valeur de PIN pour l'application FIDO2 [15]);
- 3. Utilisation du Token pour réaliser une authentification électronique forte ;
- 4. Changement de PIN comme défini dans le protocole FIDO2 [15]), (uniquement disponible sur FIDO2), cette opération est réalisée par l'utilisateur final à sa convenance et conformément au Guide d'utilisation [21].
- 5. Remise à l'état initial du Token ; c'est-à-dire à l'état de sortie de pré-personnalisation (présence uniquement des clés d'attestation et certificats d'attestation, il y une vérification de l'effacement des clés pour garantir la remise à l'état initial du Token), cette remise à l'état initial du Token est réalisée grâce à la commande « authenticatorReset » de la spécification FIDO2 [15] grâce à deux appuis successifs sur le bouton conformément au Guide d'utilisation [21] ;

# **2.3. Description de l'environnement d'utilisation prévue**

<span id="page-11-0"></span>Le Token est utilisé dans un environnement composé de trois parties :

- Un ordinateur permettant la connectivité à internet ;
- Un serveur d'authentification compatible aux spécifications FIDO ;
- Un service internet (relying party) qui a besoin de gérer l'identification et l'authentification électronique pour garantir l'accès aux services qu'il propose.

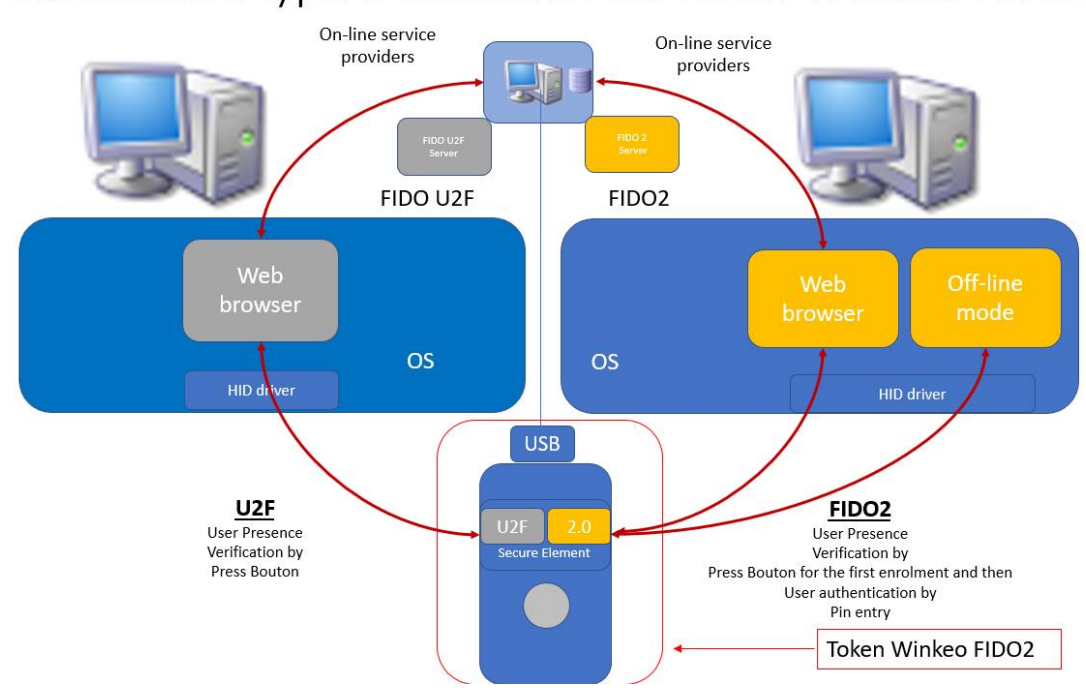

# Architecture type d'utilisation du Token Winkeo FIDO2

**Figure 1 : architecture type d'utilisation du Token Winkeo FIDO2**

# **2.4. Description des hypothèses sur l'environnement**

#### <span id="page-12-0"></span>**Hypothèse 1 sur Le porteur final :**

- Le porteur est de confiance ;
- Il préserve le secret de son code PIN, et ne le saisit pas dans des conditions où celui-ci est directement observable d'un utilisateur extérieur ;
- Il n'installe pas de programme malveillant sur son ordinateur ou destiné à débloquer l'utilisation administrateur de l'équipement.

#### **Hypothèse 2 sur le Fabricant :**

- Le fabricant est de confiance, il fournit un Token conformes aux spécifications ;
- Une clé privée d'attestation (clé de groupe) est utilisée par un nombre de Tokens suffisamment important pour garantir la non-traçabilité d'une personne, le nombre suffisant de Tokens est indiqué dans le Guide d'administration du Token [20] ;
- Il existe un processus d'import du certificat d'attestation entre le fabricant et l'autorité de certification.

#### **Hypothèse 3 sur l'autorité de certification :**

- Il existe un processus garantissant la transmission de la clé publique d'attestation du fabricant vers l'autorité de certification, ce processus est décrit dans le Guide d'administration du Token [20] ;
- Il existe un processus garantissant l'intégrité et l'authenticité lors de l'import du certificat d'attestation de l'autorité de certification vers le fabricant, ce processus est décrit dans le Guide d'administration du Token [20] ;
- Le certificat d'attestation (format X509) fourni par l'autorité de certification et installé par le fabricant est considéré authentique et intègre.

# **Hypothèse 4 sur le protocole FIDO (U2F et FIDO2)**

Le protocole FIDO ne comporte pas de vulnérabilité fonctionnelle liée à sa conception, aucun mécanisme ne permet la mise à jour du protocole une fois que le Token est sur le terrain.

# **Hypothèse 5 sur la Cryptographie**

Les algorithmes du catalogue cryptographique du SOGIS ne présentent pas de vulnérabilité connue.

# **Hypothèse 6 sur les Logiciels FIDO fournis par l'OS de l'ordinateur :**

- Les logiciels FIDO fournis par l'OS et utilisés par le produit à évaluer sont supposés de confiance : leur intégrité est garantie et en particulier ils ne sont ni infectés, ni corrompus par des logiciels malveillants ;
- En cas de gestion de la saisie du code PIN par l'OS, il est supposé garantir la confidentialité de la saisie et de son envoi au produit à évaluer.

# **Hypothèse 7 sur les Serveurs FIDO :**

- L'agent d'enregistrement des Serveurs FIDO est de confiance et demande l'enregistrement d'utilisateurs dont les identifiants FIDO ont été dûment vérifiés ;
- Les Serveurs FIDO utilisés par les fournisseurs de service sont de confiance et envoient des requêtes d'authentification légitimes.

# **2.5. Description des dépendances**

<span id="page-13-0"></span>Pour fonctionner correctement, le produit à évaluer est dépendant de l'ensemble des éléments de son environnement indiqués au paragraphe 2.3. Il utilise le protocole CTAPHID qui lui permet d'être reconnu par l'OS comme un périphérique FIDO. La saisie du code PIN est aussi gérée par l'OS comme défini dans FIDO2 [15].

# **2.6. Description des utilisateurs typiques**

<span id="page-13-1"></span>Les utilisateurs susceptibles d'interagir avec le produit à évaluer sont les suivants :

- Porteur final : c'est l'utilisateur final du Token qui est autorisé à l'utiliser pour réaliser l'authentification avec le serveur FIDO ;
- Administrateur du Token, il est en charge d'acheter auprès du Fabricant et de diffuser aux utilisateurs finaux les Tokens, c'est lui qui est responsable des Tokens et qui définit les paramètres de pré-personnalisation ;
- Fabricant : Il fabrique et pré-personnalise le Token ;
- Navigateur Web : une application exécutée sur le poste de travail de l'utilisateur qui agit au nom d'un utilisateur dans un système client-serveur. Il établit un canal de communication TLS avec le serveur d'applications. Il prend en charge les API JavaScript FIDO U2F et FIDO2 utilisées pour les opérations d'enregistrement et de signature ;
- Attaquant : le principal objectif de l'attaquant est d'accéder au Token ou aux services du Token de manière à lui permettre de contourner son utilisation légitime. Il le fait par exemple en essayant d'acquérir des informations secrètes (biens sensibles) stockées sur le Token.

# <span id="page-14-0"></span>**2.7. Description du périmètre de l'évaluation**

L'évaluation porte sur l'intégralité des fonctionnalités du Token FIDO2 : applications Winkeo U2F et Winkeo FIDO2, logiciel embarqué qui supporte les fonctions génériques aux deux applications Winkeo U2F et Winkeo FIDO2, le Secure Element certifié par l'ANSSI [10] MS6003 rev C et son connecteur USB à l'exclusion du Mode off-line (utilisant l'extension hmacSecret) de l'application Winkeo FIDO2 : mode de fonctionnement « off-line »

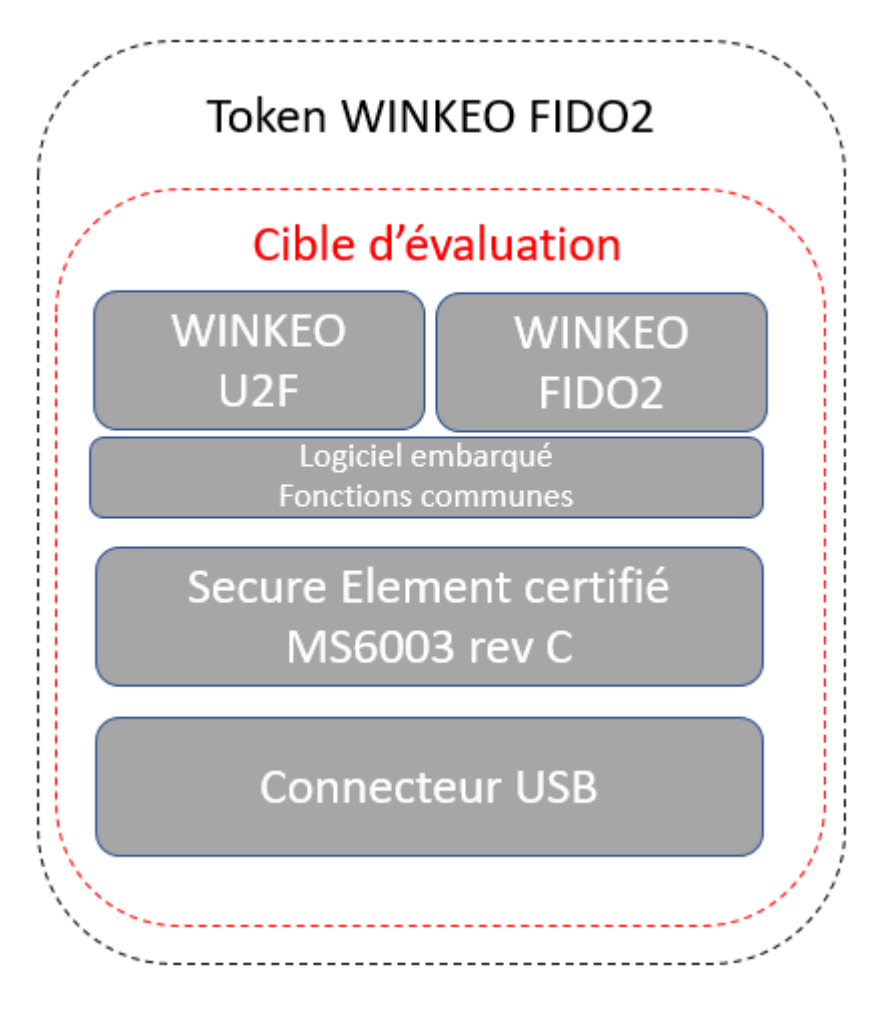

**Figure 2 : cible d'évaluation** 

# <span id="page-15-1"></span><span id="page-15-0"></span>**3. Description de l'environnement technique de fonctionnement**

#### **3.1. Protocoles FIDO**

Le but de ce chapitre est de décrire les commandes des protocoles FIDO qui interagissent avec les biens primaires du Token.

#### **Protocole FIDO U2F**

#### Enregistrement (commande U2F REGISTER)

Le Token reçoit : Un identifiant d'application (Application Parameter) Le Token effectue alors les opérations suivantes :

- Il crée une paire de clés du Credential (Credential Private Key, Credential Public Key) ;
- Il calcule le Credential Id en utilisant l'Application Parameter et des informations relatives à la paire de clés du Credential.

Le Token retourne :

- Le Credential Id (Key Handle);
- La clé publique du Credential (Credential Public Key) ;
- Une signature calculée avec l'Attestation Private Key permettant au serveur FIDO d'authentifier le Credential Id et la Credential Public Key ;
- Le certificat d'attestation (Attestation Certificate) permettant au serveur FIDO d'authentifier l'Attestation Private Key.

# Authentification (commande U2F\_AUTHENTICATE)

Le Token reçoit :

- Un identifiant d'application (Application Parameter) ;
- Un Credential Id.

Le Token effectue alors les opérations suivantes :

- Il vérifie l'authenticité du Credential Id ;
- Il identifie la Credential Private Key associée au Credential Id.

Le Token retourne :

- Un compteur de signature ;
- Une signature calculée avec la Credential Private Key (cette signature pouvant être vérifiée par le serveur FIDO en utilisant la Credential Public Key retournée par la commande U2F\_REGISTER).

# **Protocole FIDO2**

Le Token supporte :

- Les options clientPIN et residentKey ;
- L'extension hmacSecret (cette extension est hors du périmètre de la cible d'évaluation).

Les paragraphes suivants décrivent les fonctionnalités principales des commandes FIDO2. Le lecteur pourra se référer à la spécification FIDO2 [15] pour plus de détails.

# Enregistrement (commande authenticatorMakeCredential)

Le Token reçoit :

- Un identifiant d'application (rpId) ;
- Optionnellement, une information de vérification du PIN (pinAuth) ;
- Optionnellement, une information indiquant que l'option « residentKey » est activée, le nombre maximum de clés disponibles et leur mode de gestion (dont leur suppression par reset) est indiqué dans le Guide d'utilisation du Token [21].

Le Token effectue alors les opérations suivantes :

- Optionnellement, il vérifie l'authenticité du paramètre pinAuth en utilisant le PIN Token ;
- Il crée une paire de clés du Credential (Credential Private Key, Credential Public Key) ;
- Optionnellement, si l'option "residentKey" est activée, il stocke les données utilisateur du Credential en mémoire persistante.

Le Token retourne :

- Le Credential Id ;
- Un compteur de signature ;
- La clé publique du Credential (Credential Public Key) ;
- Une signature calculée avec l'Attestation Private Key permettant au serveur FIDO d'authentifier le Credential Id et la Credential Public Key ;
- Le certificat d'attestation (Attestation Certificate) permettant au serveur FIDO d'authentifier l'Attestation Private Key.

# Authentification (commande authenticatorGetAssertion)

Le Token reçoit :

- Un identifiant d'application (rpId) ;
- Optionnellement, une information de vérification du PIN (pinAuth) ;
- Optionnellement, une liste de Credential Ids autorisés (allowList).

Le Token effectue alors les opérations suivantes :

- Si la liste des Credential Ids autorisés est non vide : Il identifie comme candidats les Credential Ids de cette liste qui sont associés au rpId ;
- Sinon : Il identifie comme candidats parmi les Resident Keys les Credential Ids associés au rpId ;
- Optionnellement, il vérifie l'authenticité du paramètre pinAuth en utilisant le PIN Token ;
- Il demande la présence utilisateur (attente d'un appui sur le bouton de présence).
- Il sélectionne le premier candidat et, en utilisant sa Credential Private Key associée, il signe des données incluant en particulier son Credential Id et le rpIdHash (SHA-256 du rpId).

Le Token retourne :

- Le Credential Id ;
- Un compteur de signature ;
- La clé publique du Credential (Credential Public Key) ;
- Une signature calculée avec la Credential Private Key permettant au serveur FIDO d'authentifier le Credential Id et la Credential Public Key.

Note : Si plusieurs candidats ont été identifiés, les candidats suivants sont obtenus à l'aide de la commande authenticatorGetNextAssertion.

# Gestion du PIN client (commande authenticatorClientPIN)

La commande authenticatorClientPIN comprend les sous-commandes suivantes :

- Obtention du compteur d'essais restants (getRetries) ;
- Détermination d'un secret partagé (getKeyAgreement) ;
- Initialisation du code PIN (setPIN) ;
- Modification du code PIN (changePIN) ;
- Obtention du PIN Token (getPINToken).

Lorsque le Token sort de fabrication, le code PIN n'est pas initialisé. La sous-commande setPIN permet alors de l'initialiser.

Son compteur d'essais (Client PIN Try Counter) est positionné initialement à 8. Il est remis à cette valeur à chaque vérification réussie du code PIN.

Sa valeur est décrémentée à chaque essai incorrect. Lorsqu'il atteint 0, le code PIN est bloqué. Seule une remise à zéro du Token peut permettre de donner une nouvelle valeur au code PIN. Note : le PIN est rattaché au Token.

A chaque mise sous tension, le Token génère :

- Un PIN Token aléatoire, éventuellement utilisé ultérieurement dans les commandes authenticatorMakeCredential et authenticatorGetAssertion ;
- Une paire de clés Authenticator Key Agreement Private Key et Authenticator Key Agreement Public Key dont la clé privée est aléatoire.

# Détermination d'un secret partagé (sous-commande getKeyAgreement)

Le Token retourne :

• La clé publique Authenticator Key Agreement Public Key.

Le secret partagé Shared Secret est utilisé dans la plupart des commandes FIDO2 pour effectuer une authentification, un chiffrement ou un déchiffrement.

# Initialisation du code PIN (sous-commande setPIN)

Une sous-commande getKeyAgreement est préalablement exécutée.

Le Token reçoit :

- Une clé publique permettant de calculer le Shared Secret (keyAgreement) ;
- La Client PIN Value chiffrée avec le Shared Secret (newPinEnc) ;
- Une information d'authentification (pinAuth) calculée avec le Shared Secret ;
- Le token effectue alors les opérations suivantes :
- Il calcule le Shared Secret en utilisant l'Authenticator Key Private Key et la clé publique qu'il a reçue ;
- Il vérifie pinAuth en utilisant le Shared Secret ;
- Il déchiffre newPinEnc en utilisant le Shared Secret ;
- Il stocke le Client PIN Value en mémoire persistante et initialise son compteur d'essais à 8.

Le Token retourne : OK.

# Changement du code PIN (sous-commande changePIN)

Une sous-commande getKeyAgreement est préalablement exécutée.

Le Token reçoit :

- Une clé publique permettant de calculer le Shared Secret (keyAgreement) ;
- Le hachage de l'ancienne Client PIN Value chiffré avec le Shared Secret (pinHashEnc) ;
- La Client PIN Value chiffrée avec le Shared Secret (newPinEnc) ;
- Une information d'authentification (pinAuth) calculée avec le Shared Secret.

Le Token effectue alors les opérations suivantes :

- Il rejette la sous-commande si le Client PIN est bloqué ;
- Il calcule le Shared Secret en utilisant l'Authenticator Key Private Key et la clé publique qu'il a reçue ;
- Il vérifie pinAuth en utilisant le Shared Secret ;
- Il décrémente le Client PIN Try Counter ;
- Il déchiffre pinHashEnc en utilisant le Shared Secret pour obtenir le haché du PIN à vérifier et le compare avec le haché du PIN courant : Si la comparaison réussit :
- Il positionne le Client PIN Try Counter à sa valeur maximale 8 ;
- Il déchiffre newPinEnc en utilisant le Shared Secret ;
- Il stocke le nouveau Client PIN Value en mémoire persistante.

Le Token retourne : OK.

# Obtention du PIN Token (sous-commande getPINToken)

Une sous-commande getKeyAgreement est préalablement exécutée.

Le Token reçoit :

- Une clé publique permettant de calculer le Shared Secret (keyAgreement) ;
- Le hachage de la Client PIN Value chiffré avec le Shared Secret (pinHashEnc).

Le Token effectue alors les opérations suivantes :

- Il calcule le Shared Secret en utilisant l'Authenticator Key Private Key et la clé publique qu'il a reçue ;
- Il déchiffre pinHashEnc en utilisant le Shared Secret et le compare le PIN reçu avec le PIN courant : Si la comparaison réussit, le Client PIN Try Counter est mis à sa valeur maximale (8), sinon il est décrémenté.
- Il stocke le Client PIN Value en mémoire persistante et initialise son compteur d'essais à 8.

Le Token retourne : Le PIN Token chiffré avec le Shared Secret.

# Remise à zéro (commande authenticatorReset)

A réception de cette commande, le Token effectue les opérations suivantes :

- Il attend que l'utilisateur appuie sur le bouton de présence pendant une durée d'environ 10 secondes ;
- Lorsque l'appui sur le bouton de présence est effectué, il efface :
	- Toutes les clés privées FIDO U2F ;
	- Le compteur de signature FIDO U2F (il est remis à zéro) ;
	- Toutes les clés privées FIDO2 et les éventuelles « Resident Keys » associées ;
	- Le compteur de signature FIDO2 (il est remis à zéro) ;
	- Le PIN FIDO2.

# **3.2. Matériel compatible ou dédié**

<span id="page-20-0"></span>Aucune contrainte matérielle particulière si ce n'est que le matériel doit disposer d'un port USB pour pouvoir accepter la connexion avec le Token.

# **3.3. Système d'exploitation**

<span id="page-20-2"></span><span id="page-20-1"></span>Il n'y a pas de contraintes techniques particulières sur les systèmes d'exploitation.

# **3.4. Navigateur**

La plupart des web browsers supportent nativement les spécifications FIDO2. Les spécifications FIDO2 ont été acceptées par le W3C (forum de standardisation du Web). Les web browsers sont aussi en charge de créer une session TLS entre eux et service Web ciblé.

# **3.5. Serveurs FIDO**

<span id="page-20-3"></span>Dans le but de garantir l'interopérabilité, les serveurs FIDO doivent être certifiés fonctionnellement par le schéma de certification de la FIDO Alliance.

# **3.6. Relying Party (service web)**

<span id="page-20-4"></span>Aucune contrainte matérielle particulière si ce n'est que le service web doit disposer d'un serveur FIDO.

# **4. Description des biens sensibles que le produit à évaluer doit protéger**

<span id="page-21-0"></span>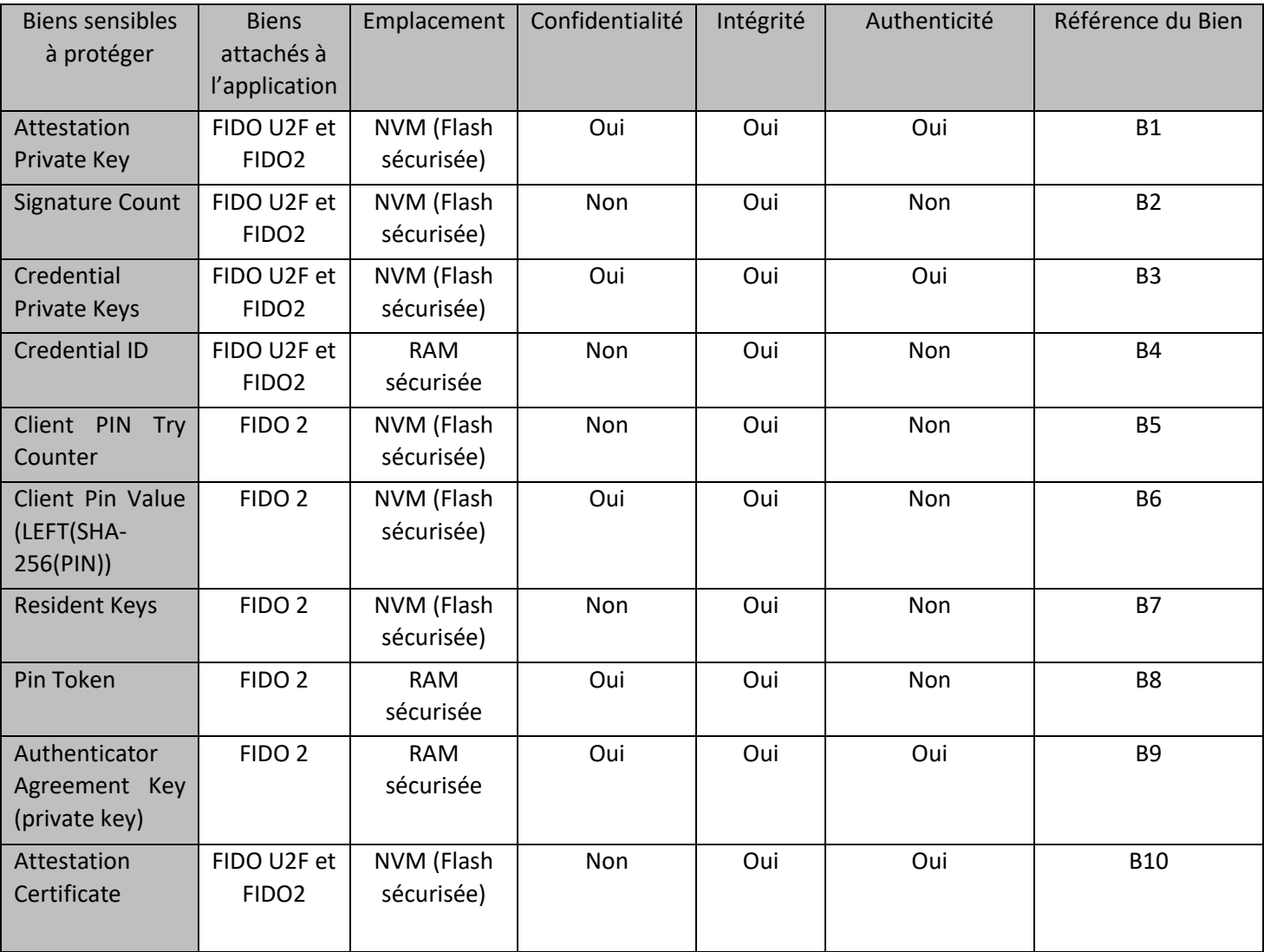

**Tableau 1 : Biens sensibles à protéger**

# **4.1. Description des menaces**

<span id="page-22-0"></span>L'identification de ces menaces résulte de l'analyse des biens à protéger par la cible d'évaluation et de la méthode d'utilisation de la cible d'évaluation dans son environnement opérationnel.

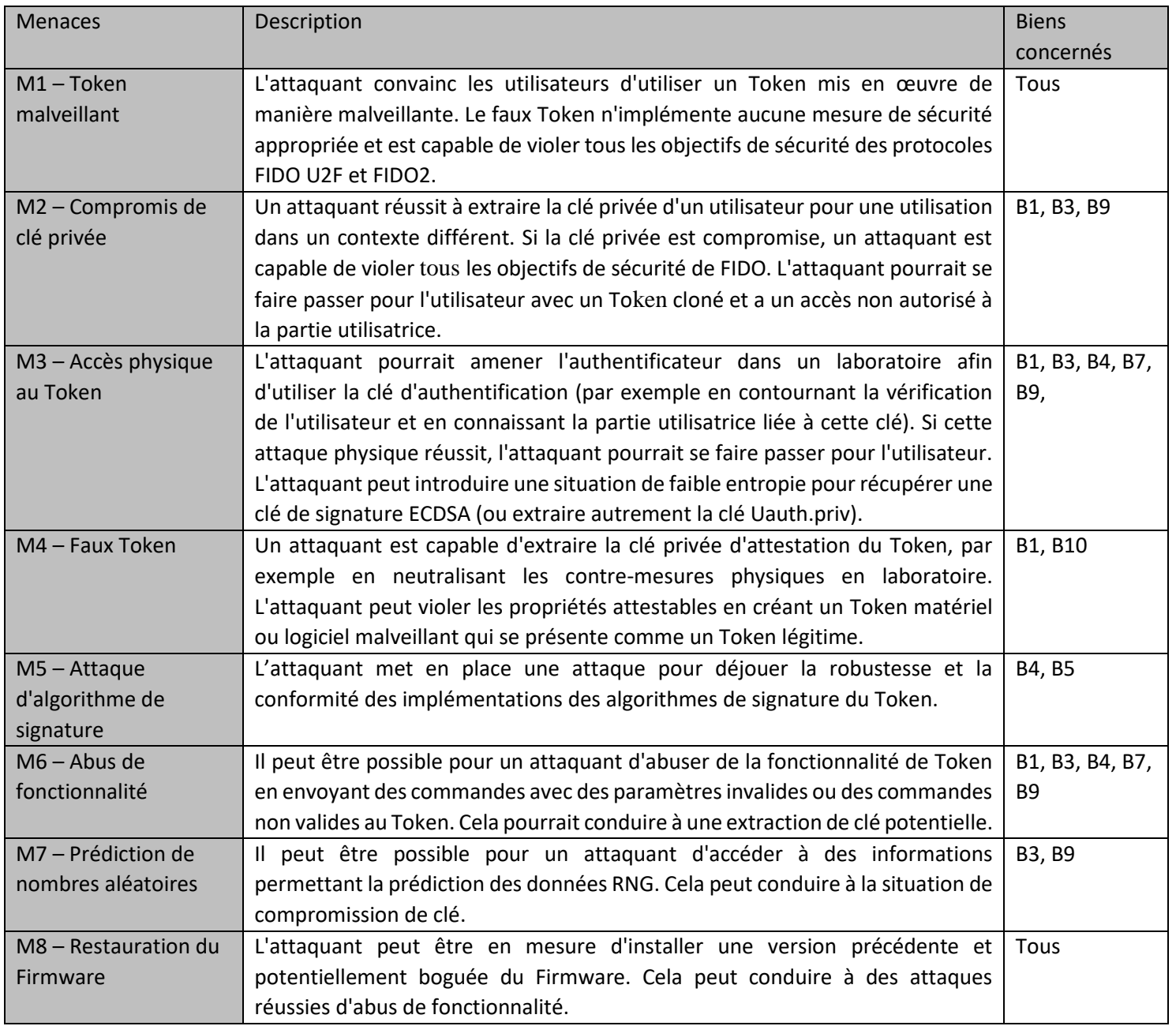

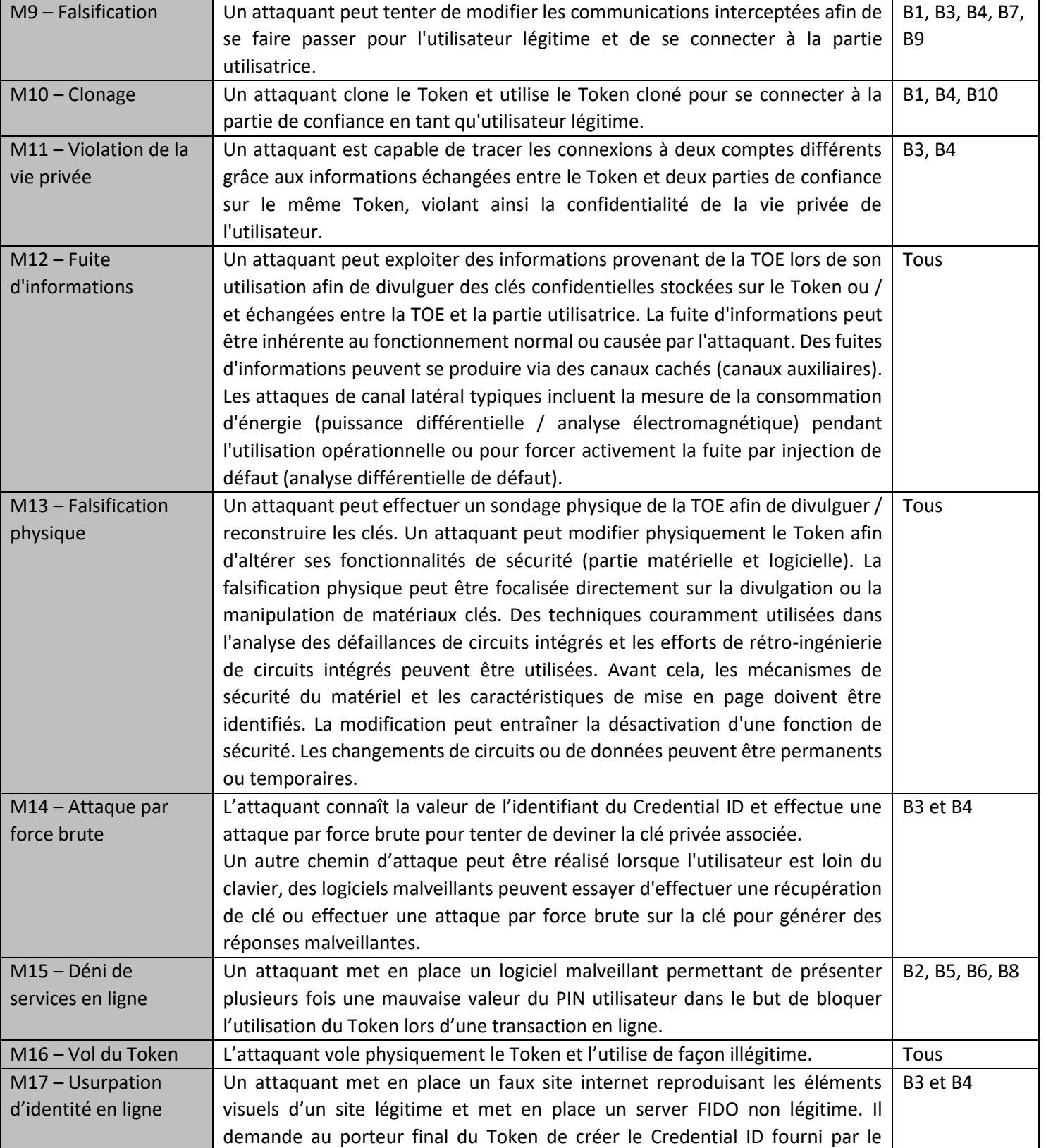

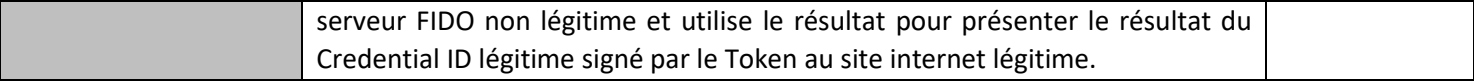

#### **Tableau 2 : Description des menaces**

# <span id="page-25-0"></span>**4.2. Description des fonctions de sécurité du produit à évaluer**

Fonctions de sécurité fournies par le produit à évaluer (dénommés ci-dessous : SFR) Les deux applications Winkeo U2F et Winkeo FIDO2 utilisent les mêmes SFR.

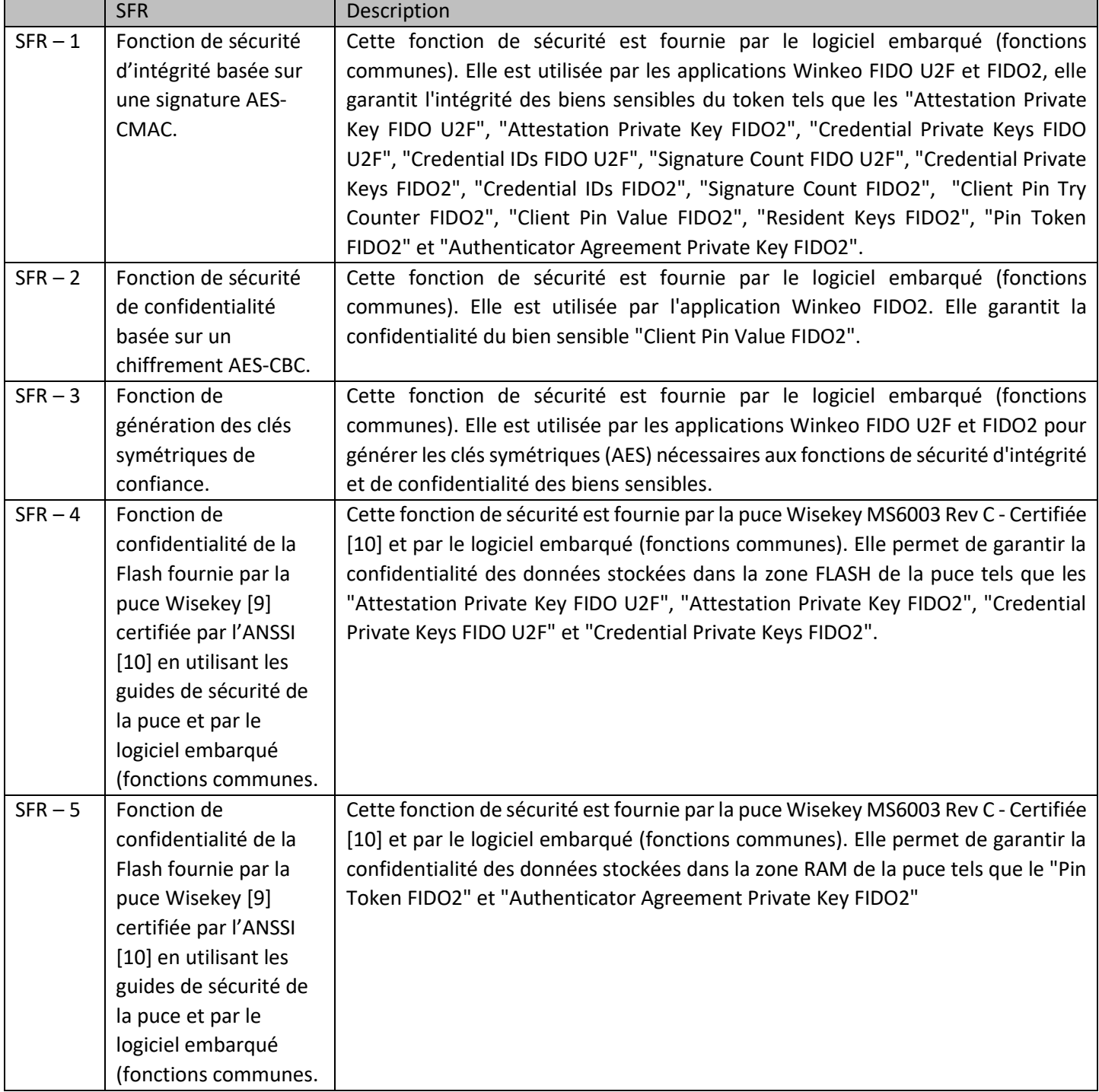

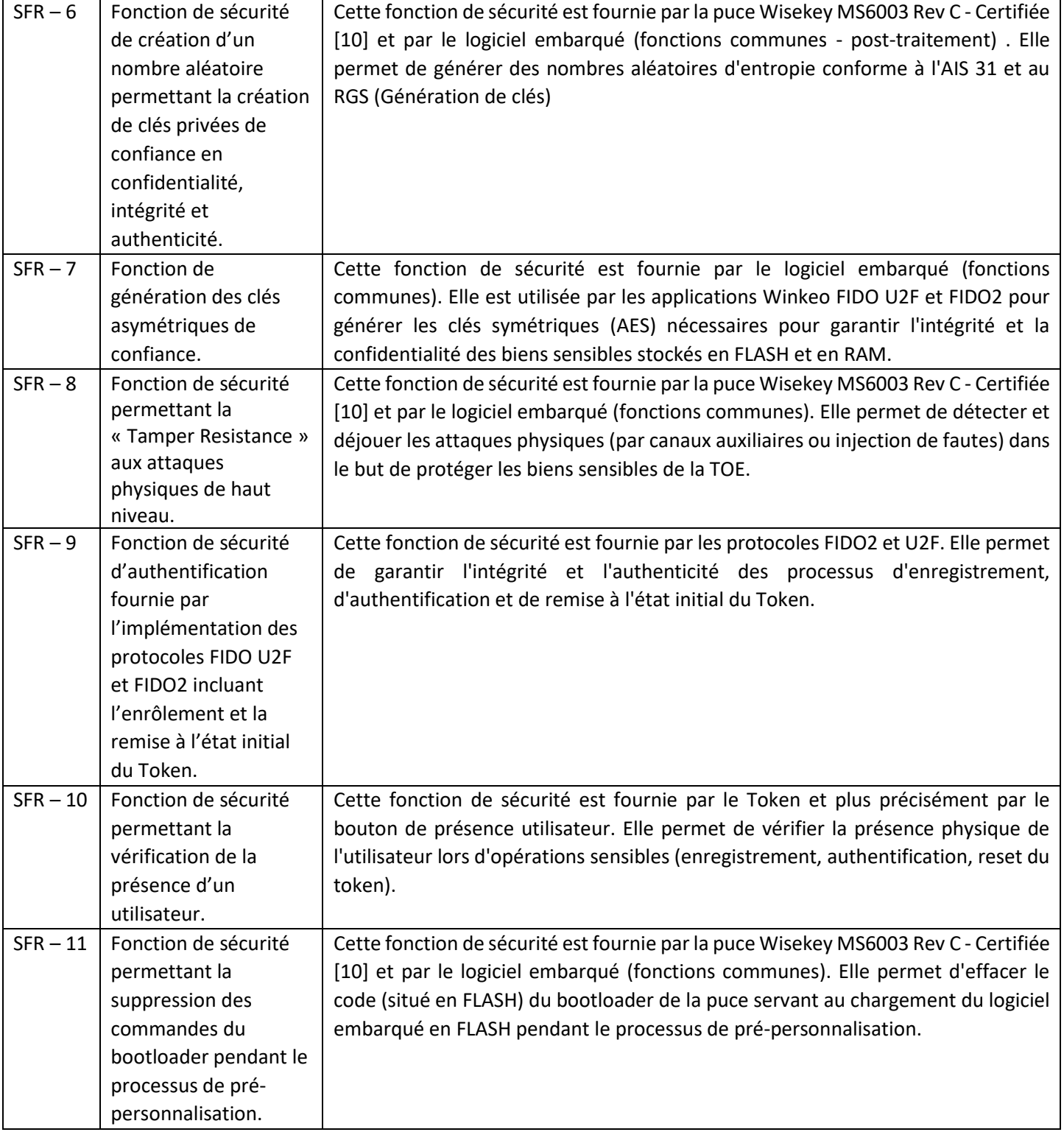

# **4.3. Synthèse de couverture des menaces**

<span id="page-27-0"></span>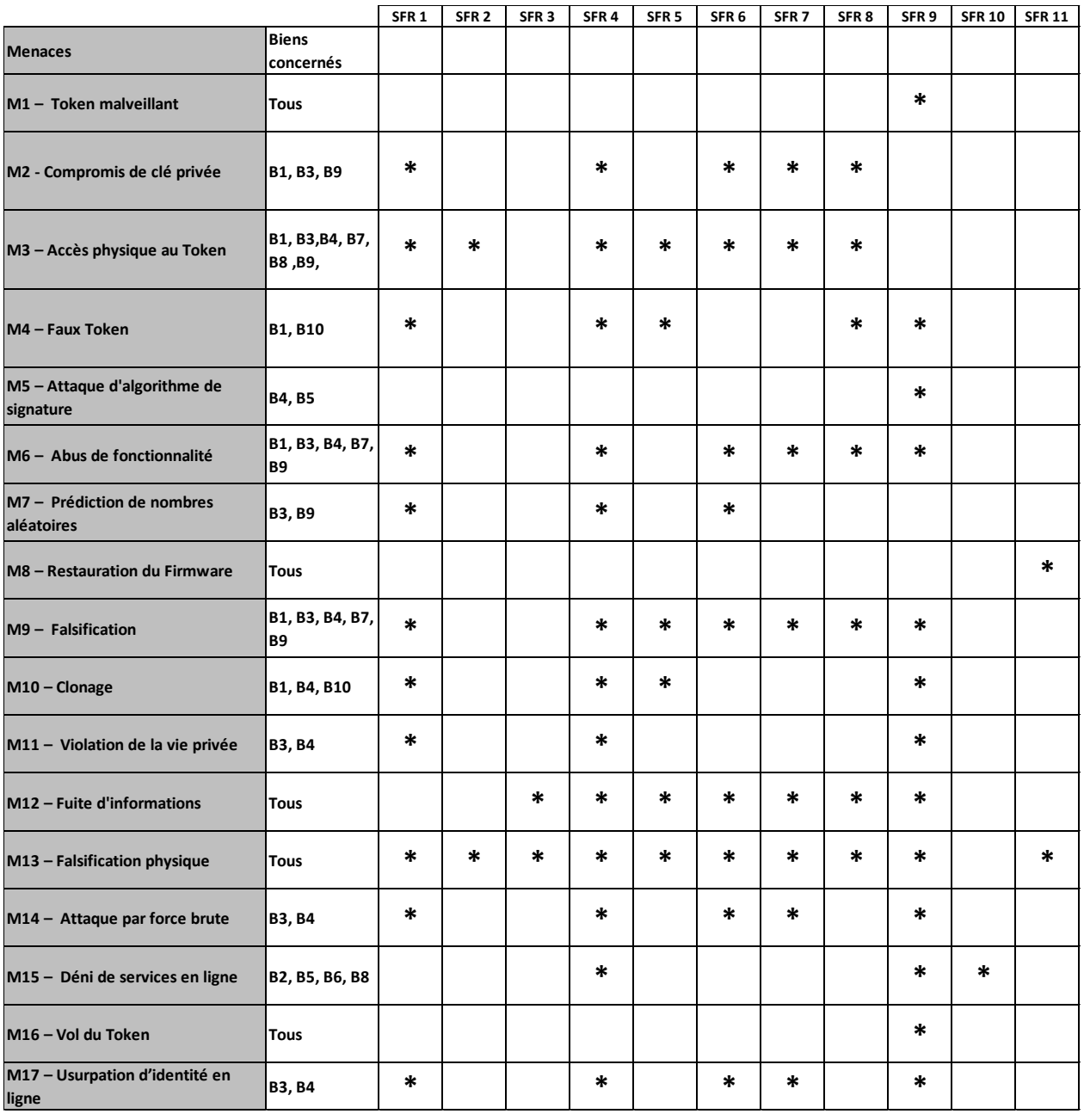

**Tableau 4 : Synthèse de couverture des menaces**

#### **FIN DU DOCUMENT**